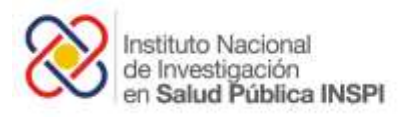

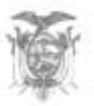

# **INSTITUTO NACIONAL DE INVESTIGACION EN SALUD PÚBLICA CENTRO NACIONAL DE REFERENCIA DE RESISTENCIA ANTIMICROBIANA**

# VIGILANCIA DE RESISTENCIA ANTIMICROBIANA - ECUADOR

*CURSO DE FORMACIÓN CONTINUA: "MANEJO DEL SISTEMA WHONET"*

*MODULO N° 4*

Instructivo de elaboración del "análisis acumulado de susceptibilidad antimicrobiana" (AASA)

2016

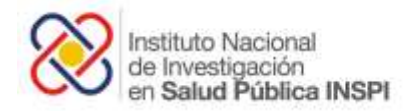

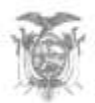

### **INSTITUTO NACIONAL DE INVESTIGACIÓN EN SALUD PÚBLICA (INSPI)**

**Ministra de Salud Pública**  Margarita Guevara

#### **Director INSPI** Santiago Apunte

**Director INSPI Región Norte** David Sarmiento

**Director Técnico General - INSPI** Manuel González

**Directora Técnica de Laboratorios de Vigilancia Epidemiológica y Referencia Nacional - INSPI**  Greta Franco

### **Laboratorio de Resistencias a Antimicrobianos - INSPI**

Jorge Reyes José Eduardo Villacís Fernando Villavicencio Liliana Ushiña Ruth Rivera Glenda Castro Nadia Villavicencio

### **Comité Científico Colaborador**

Santiago Escalante Janeth Zurita Pablo Acosta

**Abril, 2016**

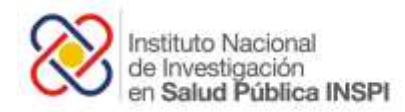

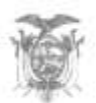

# Contenido

<span id="page-2-0"></span>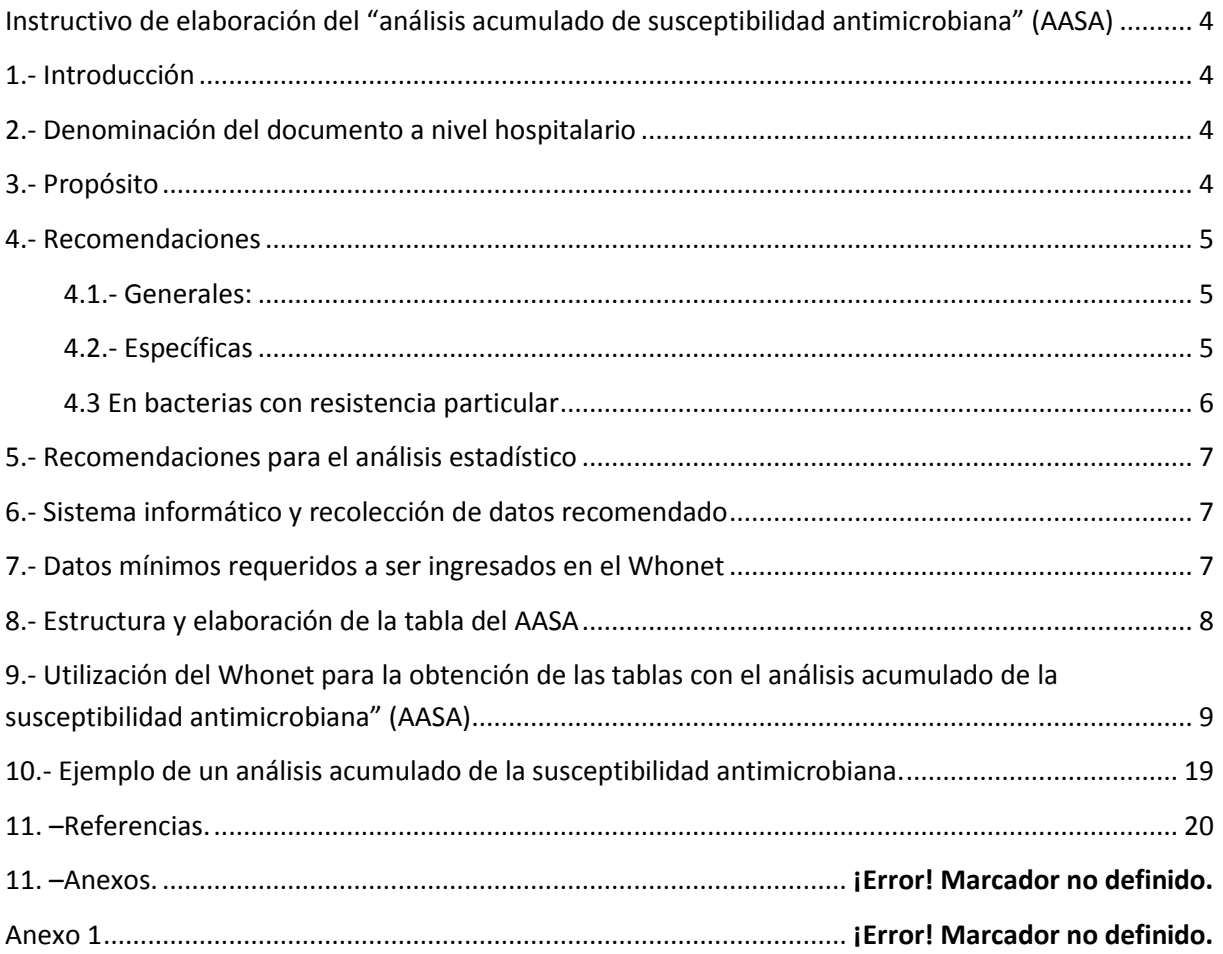

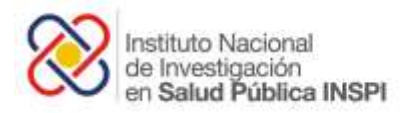

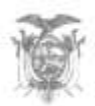

# Instructivo de elaboración del "análisis acumulado de susceptibilidad antimicrobiana" (AASA)

# <span id="page-3-0"></span>1.- Introducción

El laboratorio de Microbiología juega un papel importante en los Programas de optimización en el uso de antibióticos (PROA) (Dellit TH y col., 2007) cuyos objetivos son

- Optimizar la seguridad del paciente
- Reducir el uso inapropiado de antimicrobianos
- Mejorar el resultado clínico del paciente
- Control de costos (innecesarios)
- Reducir las consecuencias adversas, incluyendo Resistencia a los AB, Toxicidad, dosis, formulación, etc.

Un recurso importante con el que cuentan los laboratorios de microbiología localizados en los hospitales es el análisis acumulado de la susceptibilidad antimicrobiana (Hindler & Stelling, 2007). Estos datos se convierten en una herramienta útil para mantener el sistema de vigilancia de resistencia a los antimicrobianos (RAM) y para que los usuarios de este recurso conozcan los patrones de sensibilidad y resistencia de las bacterias aisladas con mayor frecuencia en sus unidades y puedan iniciar una terapia empírica apropiada.

Es necesario, por lo tanto un documento que guie a la elaboración de dicho análisis para que se elabore en forma fácil de leer e interpretar los datos de sensibilidad y resistencia de los microorganismos que se han aislado con mayor frecuencia en cada unidad hospitalaria.

# <span id="page-3-1"></span>2.- Denominación del documento a nivel hospitalario

Tomando en cuenta la terminología internacional utilizado principalmente por el *Clinical and Laboratory Standards Institute* (CLSI) se denominará "análisis acumulado de la susceptibilidad antimicrobiana, AASA". (CLSI Documento M39-A4)

# <span id="page-3-2"></span>3.- Propósito

El propósito del presente documento es indicar la elaboración paso por paso de un "análisis acumulado de la susceptibilidad antimicrobiana, AASA", a nivel hospitalario, utilizando un software de fácil manejo, así como la forma de presentación para los usuarios de cada unidad hospitalaria.

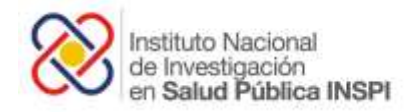

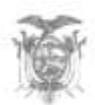

### <span id="page-4-0"></span>4.- Recomendaciones

### <span id="page-4-1"></span>4.1.- Generales:

**a) Función del documento.-** Este documento sirve como una guía para la optimización en el buen uso de los antimicrobianos a nivel hospitalario. Todas las tablas que resumen la susceptibilidad a los antimicrobianos deben estar disponible para información del personal de salud.

**b) Frecuencia del análisis de datos** La producción de las tablas que contienen el AASA debe ser elaborada de preferencia cada año. Sin embargo se puede analizar con mayor frecuencia cuando: 2) Existan cambios en los perfiles de resistencia, o

3) Se deba monitorizar un nuevo antibiótico introducido a las pruebas de sensibilidad

El hospital debe contar al menos con un análisis anual. EL ministerio de Salud Pública o el Centro de referencia nacional de resistencia a los antibacterianos del INSPI "LIP" verificarán el cumplimiento de esto en cada casa de salud.

**c) Aislados bacterianos.-** Es necesario seleccionar el primer aislado de una especie dada, por paciente, por período de análisis. No se deben ingresar al análisis, investigación de portadores, registros de control de calidad o resultados de laboratorios externos a la unidad hospitalaria (Muestras referidas).

**d) Muestras a ser analizados y reportados como requisito mínimo.-** Se analizarán aislados procedentes de: **Orina, Sangre y otras muestras.** Sin embargo de ser el caso también se recomienda hacer el análisis con muestras invasivas de forma separada o conjunta uniendo sangre, efusiones, tejidos, biopsias, orina, etc. y en lo posible evitar ingresar muestras procedentes de colonizaciones**. Estas variable serán para todos las casas de salud. Sin embargo se pueden incrementar otras.** 

### <span id="page-4-2"></span>4.2.- Específicas

**a) Para las muestras de orina.-** Tomar en cuenta los 3 - 5 patógenos que se aísla con mayor frecuencia con relación al total y reportar si cumplen con un número mayor a 30 aislados investigados en todo el año, sin embargo el no alcanzar el numero recomendado (>30 aislados), se tomarán datos del año anterior.

**a.1** Los aislados se puede clasificar como ambulatorio, hospitalizado, UCI (Opcional) siempre que existan un número mayor a 30 aislados.

**b) Para muestras de sangre.-** Reportar todos los aislados siempre que presenten un número mayor a 30 aislados investigados en todo el año, en caso de no alcanzar quedará a criterio del comité de infecciones.

**c) Para las muestras de origen diferente a orinas y sangre.-** Tomar en cuenta los 5 patógenos que se aísla con mayor frecuencia con relación al total y reportar si cumplen con un número mayor a 30

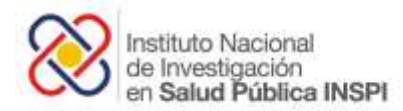

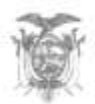

aislados investigados durante todo el año, sin embargo el no alcanzar el numero recomendado (>30 aislados), se tomarán datos del año anterior.

**d) Antibióticos a ser reportados.-** Se debe tomar en cuenta a los antibióticos que se investigan de forma rutinaria y que tienen un efecto sobre los patógenos de interés, se encuentran en el documento de consenso **Red Ecuador 2015**. (Ver anexo 1) Aquellos antibióticos determinados por petición del clínico, no debería incluirse en el análisis, sin embargo, de ser el criterio del comité de infecciones y de reunir el número suficiente de aislados es factible esta posibilidad.

**e) Antibióticos marcadores.-** Aquellos antibióticos utilizados como marcadores de resistencia, cefoxitina, novobiocina, polimixina B, en Staphylococcus, clindamicina en Enterococcus, colisitina en Serratia, trimetoprima-sulfa en Pseudomonas aeruginosa no se deben reportar. Un ejemplo clásico es cefoxitina en Staphylococcus, en su lugar se debe reportar el antibiótico al cual representa, en este caso a la oxacilina.

**f) Antibióticos restringidos.-** Existirán antibióticos que no se recomiendan en ciertas poblaciones, estos deben marcarse para poder diferenciarlos y colocar notas aclaratorias.

**g) Antibióticos clínicamente no útiles**.- Los antibióticos que no tienen efecto clínico frente a los patógenos reportados, o que sólo presentan efectividad *"in vitro"* no deberían constar en la cartilla del analisis. Para ello se puede basar en el documento CLSI 2015 páginas 198 a la 202.

**h) Reportar en función de sensibilidad o resistencia.-** si bien el *Clinical and Laboratory Standards Institute* (CLSI Documento M39-A4) recomienda reportar la susceptibilidad, el Centro de referencia nacional de resistencia a los antimicrobianos recomienda obtener porcentajes de resistencia debido a la familiarización de este término por parte del personal de salud, con el fin de observar la probabilidad de fracaso terapéutico. Para antibióticos que poseen datos de rango dosis dependiente DDS como cefepime, se recomienda colocar el porcentaje de aislados que se encuentran dentro este parámetro. Es importante notar que los aislados no susceptibles engloban aquellos intermedios y resistentes.

**i)** Para los aislados procedentes de muestras de servicios como emergencia se pueden incluir en pacientes ambulatorios.

**j)** La presentación de este análisis puede ser en tablas o en texto dependiendo del número de aislados o añadir más aislados dependiendo del comité de infecciones

### <span id="page-5-0"></span>4.3 En bacterias con resistencia particular

**a)** Para aislados de *S. aureus* el análisis se puede dividir en los perfiles dependiendo si es resistente o sensible a la oxacilina.

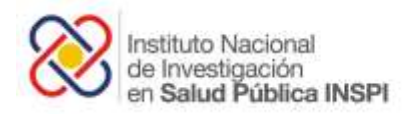

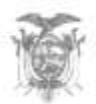

**b)** Para aislados de *Klebsiella pneumoniae*, *s*e puede analizar dependiendo de sus sensibilidad o no a las cefalosporinas de tercera generación o carbapenémicos.

**c)** No existen recomendaciones para analizar los datos de susceptibilidad de aislados conocidos como flora contaminantes o flora normal, tales como: especies de *Staphylococcus* coagulasa negativa*,*  especies de *Corynebacterium* y especies de *Streptococcus* viridans, pues a estos en principio no se les debería tomar en cuenta para el análisis aunque se encuentren en un número mayor a 30. Sin embargo en hospitales donde se reportan más de 30 aislados de especies de *Staphylococcus* coagulasa negativo en unidades de cuidados intensivos neonatales, pediátricos o adultos, en un periodo de un año, estos datos pueden ser de utilidad e incluidos en el análisis, previa discusión entre el comité de infecciones de la casa de salud.

# <span id="page-6-0"></span>5.- Recomendaciones para el análisis estadístico

- **a)** Se tomará solo el primer aislado clínico, para ello cuenta en el sistema Whonet con la opción "uno por paciente" y "solo el primer aislamiento" escoja estos dos para el análisis con el fin de evitar sumar el mismo aislamiento en varias muestras lo que alteraría el resultado.
- **b)** Los aislamientos bacterianos que se incluirán en el análisis deben ser en un mínimo de 30 aislados. El tomar un número menor de cualquier grupo de bacterias no provee datos estadísticos significativos. En caso de no alcanzar el número recomendado se deberán tomar los datos del año anterior y se colocará una nota con este detalle. Como alternativa, se puede tomar en cuenta los datos Nacional.

### <span id="page-6-1"></span>6.- Sistema informático y recolección de datos recomendado

El software recomendado por el Centro Nacional de Referencia de Resistencia Antimicrobiana es el WHONET 5.6 o en su versión actual, que servirá tanto para almacenar y analizar los datos locales, pero sobre todo elaborar el AASA.

### <span id="page-6-2"></span>7.- Datos mínimos requeridos a ser ingresados en el Whonet

Se tomarán en cuenta las recomendaciones dadas por el Centro Nacional de Referencia de Resistencia Antimicrobiana, mediante el manual Whonet-Ecuador en su versión vigente y que fueron consensuadas por la red de resistencia bacteriana Whonet-Ecuador.

a) Número único de identificación del paciente.

b) Edad.

c) Género.

d) Localización del paciente cuando se tomó la muestra (ambulatorio, hospitalizado - Manual Whonet-Ecuador).

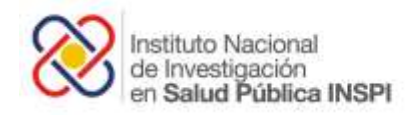

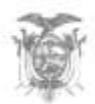

e) Servicio donde se encuentra el paciente.

f) Fecha de admisión.

f) Tipo de muestra.

g) Valores cuantitativos de los resultados de concentración mínima inhibitoria o difusión de disco.

h) Ingreso de pruebas adicionales de identificación fenotípica (en caso de realizarlas), creando un nuevo campo de datos (Manual Whonet-Ecuador).

# <span id="page-7-0"></span>8.- Estructura y elaboración de la tabla del AASA

**a) Presentación de la tabla con los datos acumulados.-** En el encabezado se debe presentar datos mínimos como:

- Hospital.
- Año de recolección de los datos.
- Metodología utilizada: Difusión de disco o Concentración mínima inhibitoria (CMI).
- Cada hospital tiene la opción de colocar otros parámetros con trascendencia para el médico.

### **b) Segmentación de las tablas.**

**b.1) Segmentación de las tablas.-** Se realizará la segmentación de la tabla dependiendo del tipo de muestra, sin embargo dentro de cada segmentación (tipo de muestra) se puede realizar subdivisiones tanto para Bacilos Gram negativos (separar fermentadores de no fermentadores) como para Cocos Gram positivos y de ser posible para anaerobios y hongos. **Todo dependerá de la prevalencia de los microorganismos aislados en el laboratorio de microbiología.**

**b.2) Número de aislamiento.-** Es importante señalar el número de aislamientos tomados en cuenta para el análisis y señalarlos dentro de la tabla. Opcional el porcentaje de patógenos.

**b.3) Nombres de los antibióticos**.- Es necesario utilizar los nombres completos de los antibióticos.

**c) Marcado especial.-** Se puede tomar en cuenta la siguiente rotulación como fondo en cada celda con el valor de la susceptibilidad (opcional):

Resistente menos del 30%

**Resistente entre el 30 - 70%** 

- Resistente más del 70%
- Gris para la resistencia natural.

Antibiótico no recomendado en niños sin la revisión de un especialista.

(-) Falta de datos – No investigado para el microorganismo.

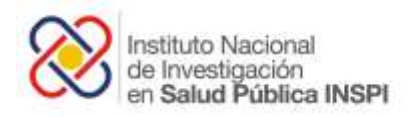

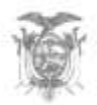

**f) Abreviaturas**.- Utilizar la letra S (Sensible) o letra R (Resistente). Para los aislados intrínsecamente resistentes se colocará la letra R con fondo gris.

# <span id="page-8-0"></span>9.- Utilización del Whonet para la obtención de las tablas con el análisis acumulado de la susceptibilidad antimicrobiana" (AASA)

#### **a) Obtención de los patógenos más frecuentes en muestras de orina y sangre:**

Como se recomendó antes, se debe tomar en cuenta el número de aislados, > 30 organismos del mismo género y especie. El Whonet nos puede ayudar con la obtención de los mismos:

**Paso 1.**- ingresar a la opción, **análisis de datos, ---> tipo de análisis --->listado de aislamientos y resumen,** luego seleccionar la opción **Aceptar.**

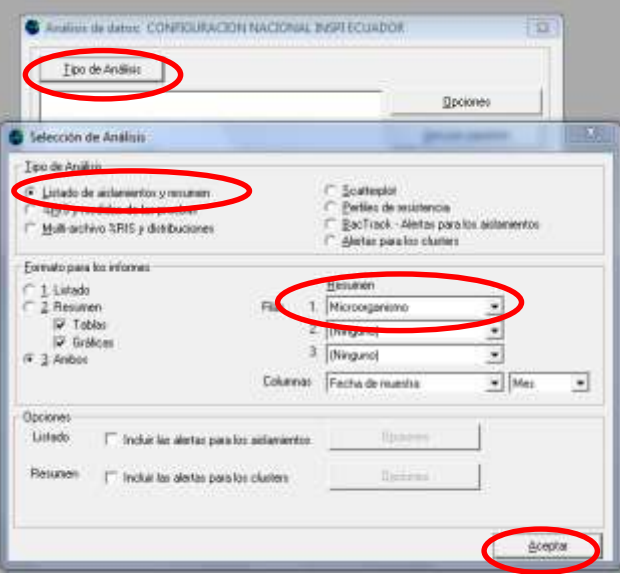

**Figura Nº 1.** Frecuencias de los patógenos más comunes.

**Paso 2.-** Luego debemos seleccionar la opción **Uno por paciente** y **primer aislado.**

**Figura Nº 2.** Características de los aislados más comunes en cuanto a uno por paciente y primer aislado**.**

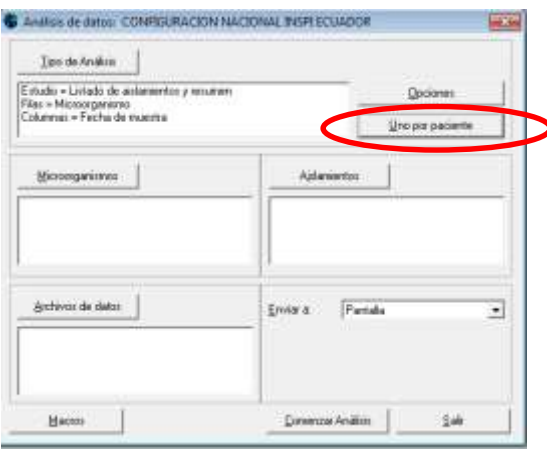

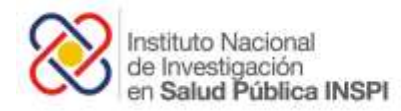

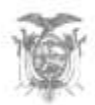

### Seleccionar **Por paciente** ---> **Sólo el primer aislamiento** o puede seleccionar **Sólo el primer aislamiento con resultados de susceptibilidad.**

**Figura Nº 3.** Características de los aislados más comunes en cuanto a uno por paciente y primer aislado**.**

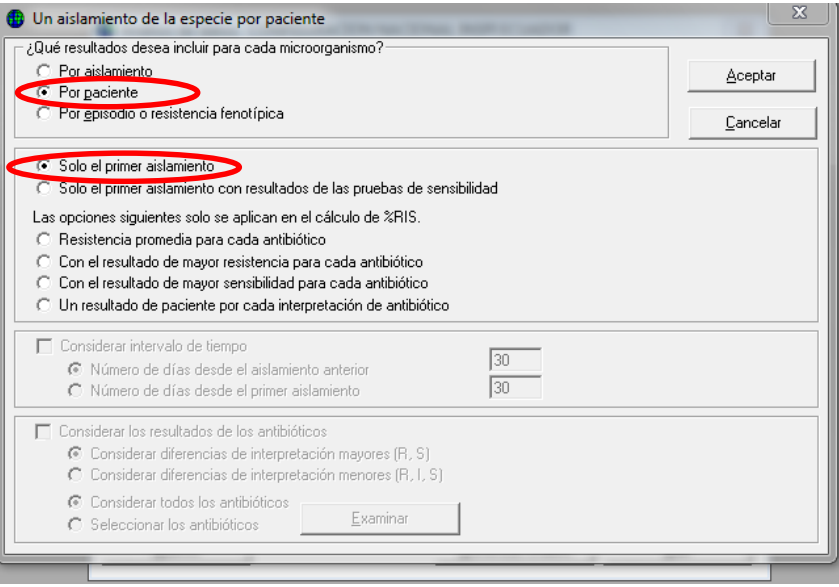

**Paso 4.-** Para obtener la frecuencia de los microrganismos elegir la opción **microorganismos** ---> **grupos de microorganismos** ---> **todos los microorganismos** ---> **aceptar.**

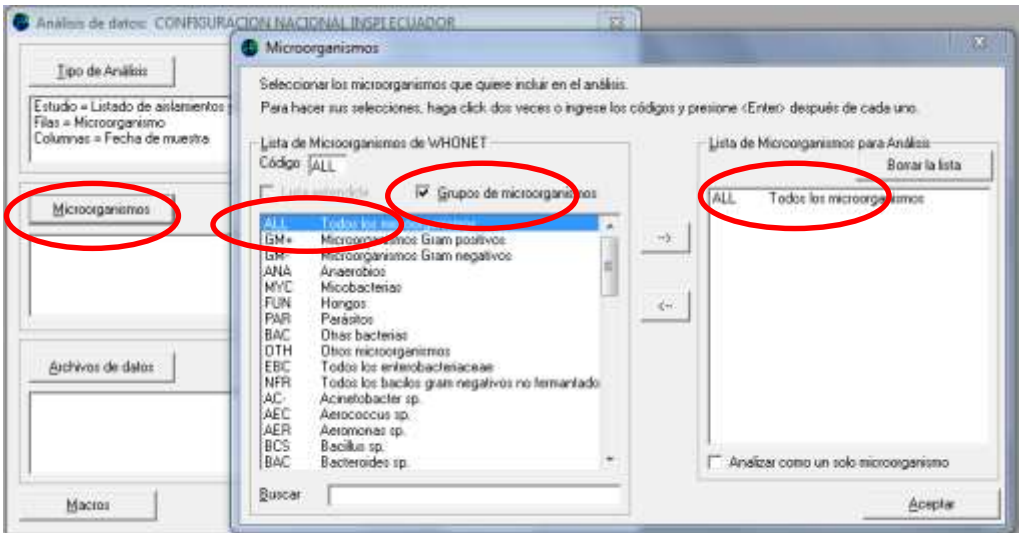

**Figura Nº 4.** Aislados más comunes en nuestro hospital.

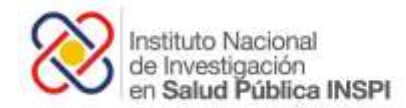

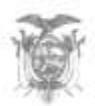

**Paso 5.- Selección por el tipo de muestra.-** Como se describió anteriormente se recomienda realizar el reporte basado en muestras de orina y sangre. Para esto seleccionar **Aislamiento**-->, **tipo de muestra**, ---> **orina (or)**, para las muestras sanguíneas hacerlo de forma similar ---> **Sangre (sa)**. Como se puede observar se encuentra activa la opción **incluir,** esto significa que se analizarán solo este tipo de muestras. Para analizar las muestras no urinarias o de sangre se debe seleccionar las dos opciones **or** y **sa** luego activar el ícono **excluir**, donde se analizarán todos los aislados de muestras distintas a orina y sangre (figura Nº 5.1 y Nº 5.2).

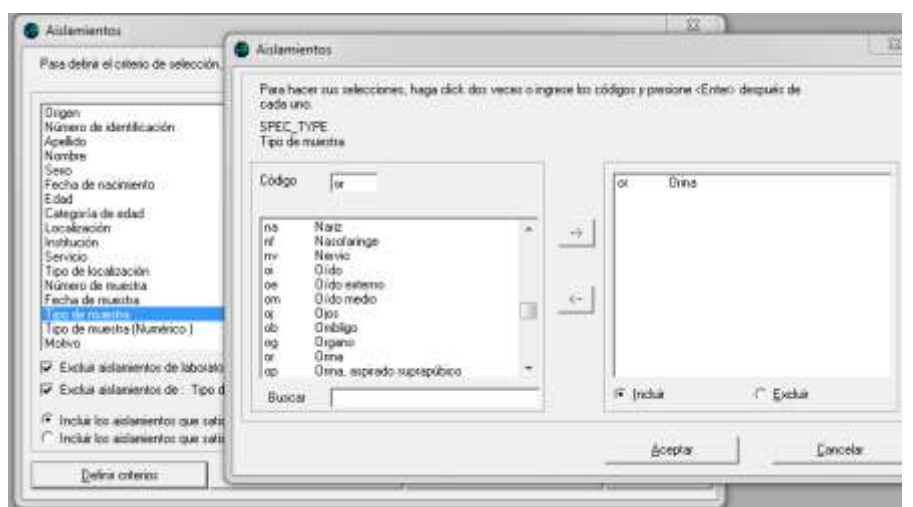

**Figuras Nº 5.1.** Selección del tipo de muestra: orina.

**Figuras Nº 5.2.** Selección de aislados de muestras distintas a orina y sangre.

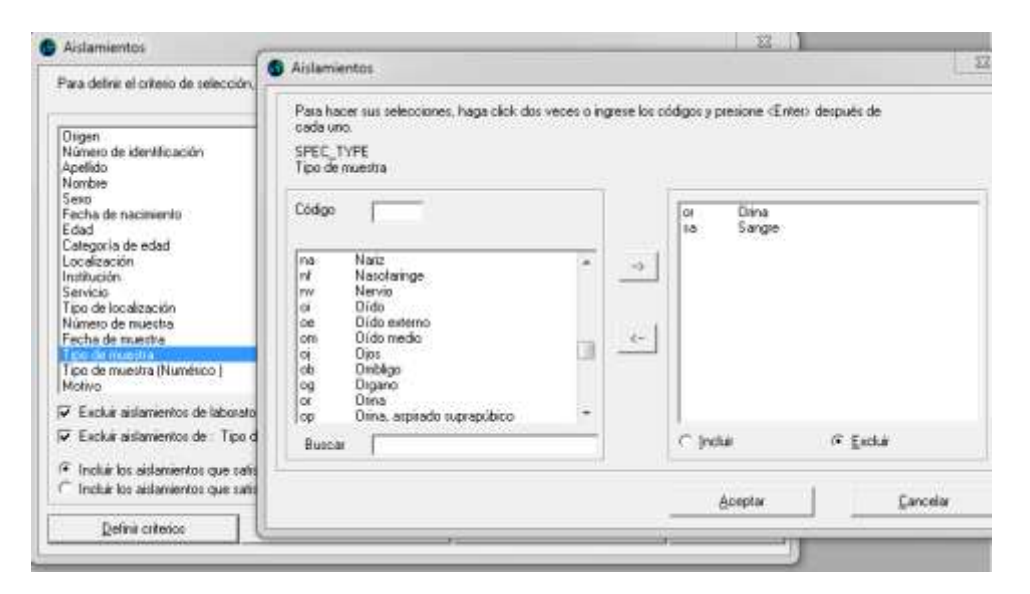

**Paso 6.- Selección de los archivos a analizar.-** Es necesario seleccionar los archivos de datos de nuestro hospital que queremos analizar y luego seleccionamos **comenzar análisis**.

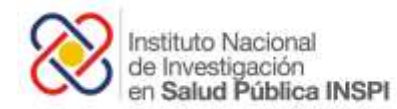

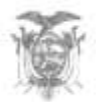

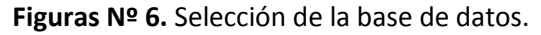

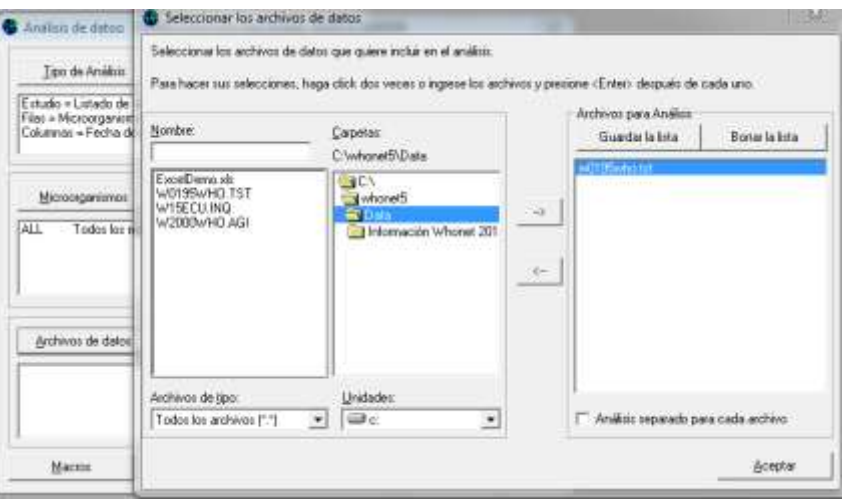

Luego de esto se desplegará una tabla con todos los patógenos y sus respectivas frecuencias elegir---> **continuar** y observaremos los porcentajes de cada uno de ellos. Con el cursor ubicar **número de aislamientos,** elegir y se ordenará según la frecuencia.

**Figuras Nº 7.** Frecuencia de los patógenos aislados en orina

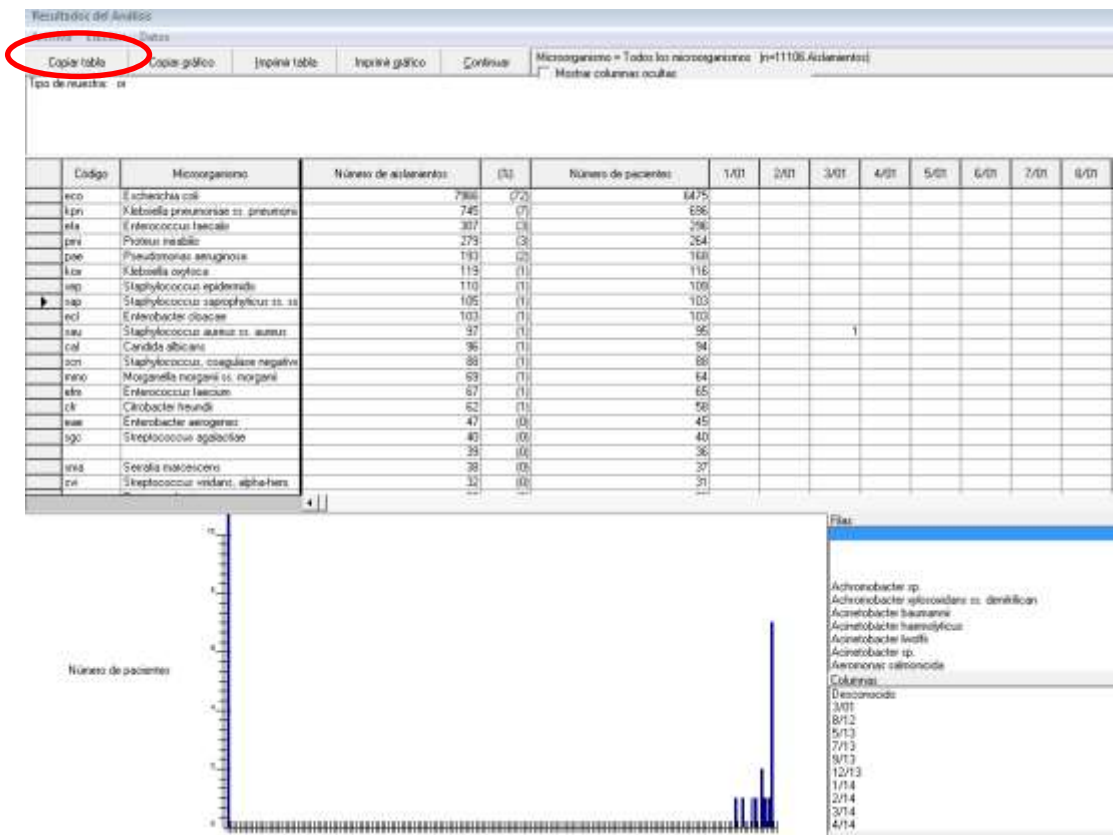

Con lo que podemos copiar a una tabla en **Excel** y modificarlo para empezar a desarrollar nuestro reporte acumulado.

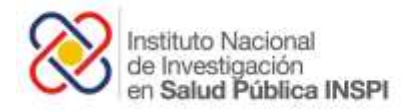

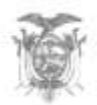

### **b) Obtención de datos acumulados de sensibilidad de los patógenos seleccionados. Muestras de orina.**

Para seleccionar que patógenos debemos incluir en nuestro AASA, se recomienda seleccionar los patógenos que **abarquen el 90% de la frecuencia total**. Por ejemplo: *E coli* (60%), *K. pneumoniae* (20%) y *E. faecalis* (10%), la suma total corresponde al 90% del total y deben estar incluidos, sin embargo se pueden analizar otros patógenos.

**Paso 1.- Ambulatorio, no ambulatorio y pacientes en unidades de cuidados intensivos (opcional).-** Es necesario primero analizar todos los datos en conjunto. Para esto seleccionamos Multi-archivo **%RIS y distribuciones.** Luego **tipo de localización.**

**Figuras Nº 8.** Selección de aislados en función del tipo de localización.

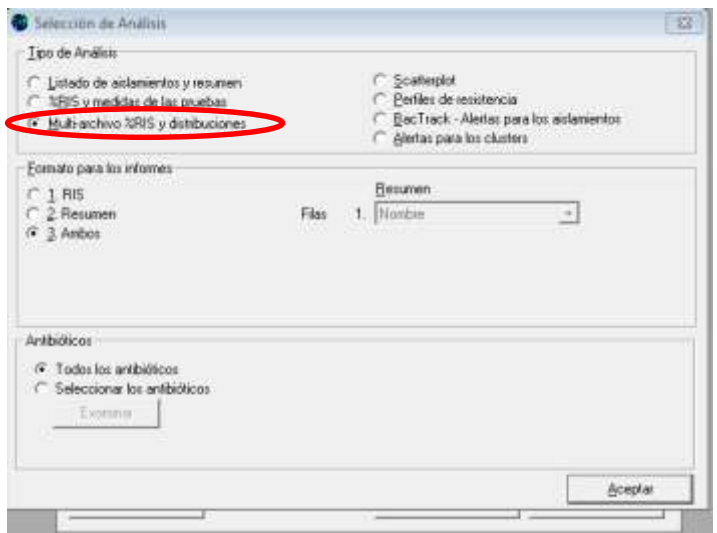

Es necesario escoger los datos unificados de las distintas metodologías de determinación de la susceptibilidad que hemos ingresado a nuestra base de datos. Para esto el ícono de **Opciones**, luego de eso Combinar los resultados de disco, CIM y Etest.

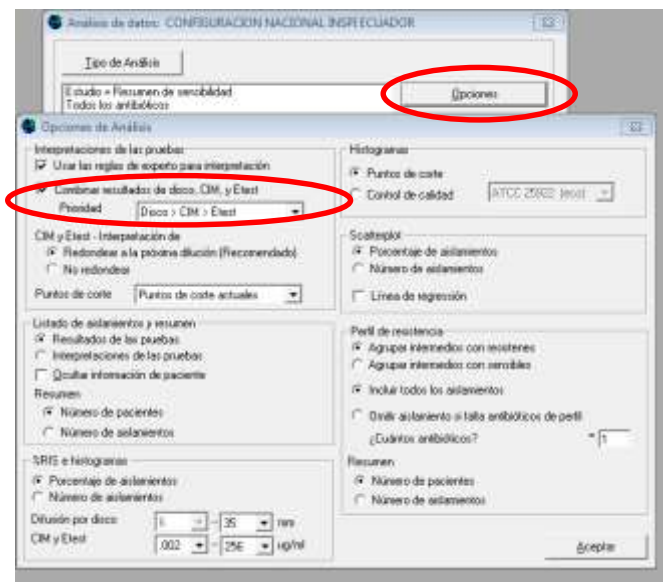

**Figuras Nº 9.** Selección para combinar los datos de Disco>CIM>Etest.

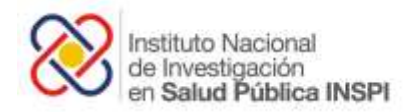

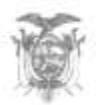

**Paso 2.-** Seleccionar en la opción **Microorganismos** todos los patógenos de acuerdo a nuestra frecuencia encontrada, recuerde aquellos que abarcan hasta un 90% del total (*E. coli, K. pneumoniae* y *E. faecalis*). **Obtención de los patógenos más frecuentes.**

En la parte de **aislamientos** seleccionar ----**tipo de muestra** muestras de Orina (**or**) y **tipo de localización** ---- ambulatorios (**out**), de esta forma se puede observar la distribución por tipo de localización y su respectivo perfil de susceptibilidad. Para los aislados urinarios de pacientes hospitalizados se deberá elegir la opción (**in**) en aislamientos, luego elegir **comenzar análisis**. En caso de realizar un análisis que no sea necesario discriminar **out** o **in** no es necesario seleccionarlos. Para nuestro ejemplo se trabajará con *E. coli, K. pneumoniae* y *E. faecalis* aislado de orina clasificándolo como **out** o **in**. El personal puede incluir los patógenos que crea conveniente.

> **Figuras Nº 10.** Selección de los microorganismos, tipo de muestra, localización y la base de datos a analizar.

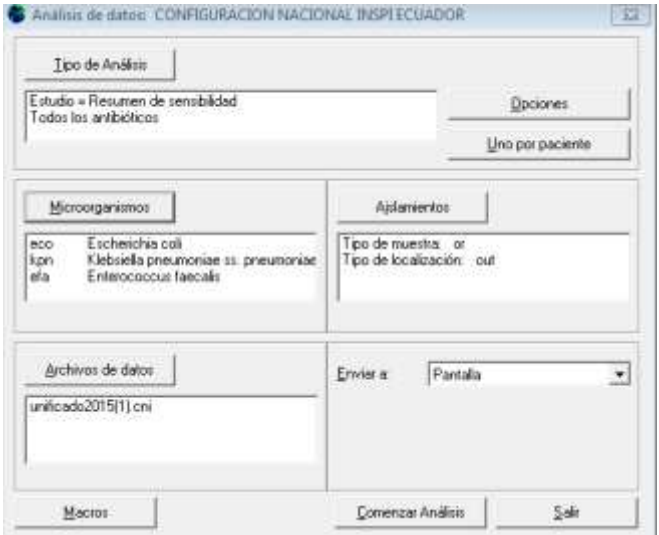

Aparecerá la base de datos por patógeno donde podremos observar datos de No-susceptibilidad (NS), no olvidar seleccionar en continuar para continuar con el análisis. Copiar en una hoja Excel.

**Figuras Nº 11.** Selección para combinar los datos de Disco>CIM>Etest.

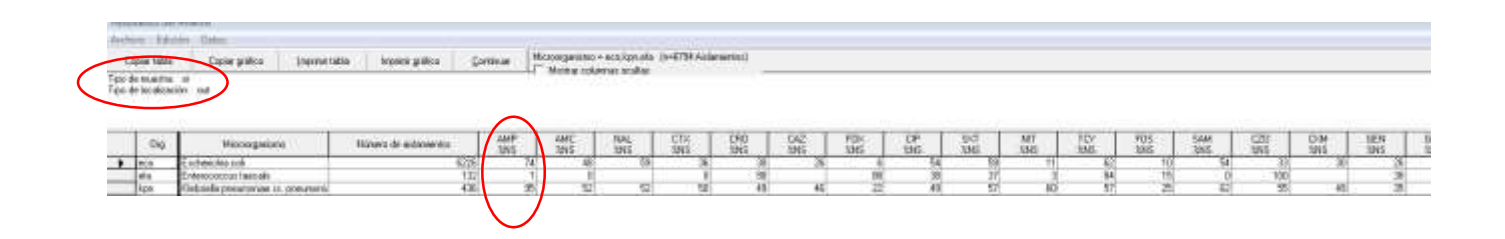

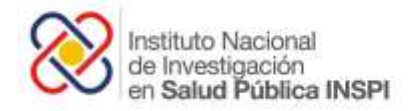

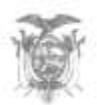

### **c) Obtención de datos acumulados de sensibilidad de los patógenos seleccionados. Muestras de sangre.**

**Paso 1.-** Para la obtención de los perfiles de susceptibilidad de los aislados en muestras de sangre realizar los mismos pasos recomendados anteriormente, sin embargo en **localización**----**tipo de muestra**----**sangre**.

*Nota1. Es necesario mencionar que en aislados de sangre no se recomienda clasificarlos como ambulatorios u hospitalizados.*

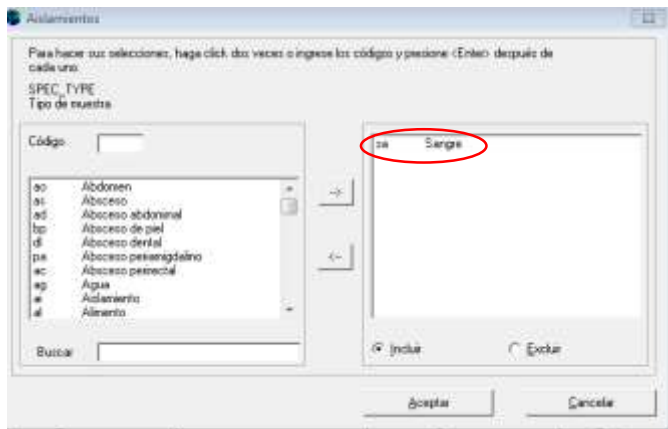

**Figuras Nº 12.** Selección de aislados de muestras diferentes a sangre y orina.

**Figuras Nº 13.** Selección de aislados de muestras de sangre

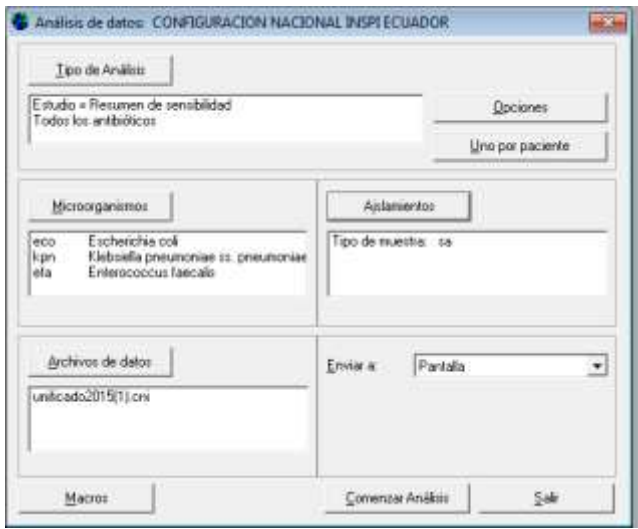

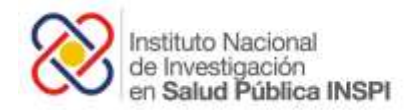

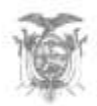

#### **d) Patógenos con resistencias inusuales. Ejemplo:** *S. aureus* **meticilin resistente.**

**Paso1.-** Se recomienda un análisis por separado de *S. aureus* meticilin resistente. Para esto es necesario elegimos la opción **%RIS y medidas de pruebas de sensibilidad.**

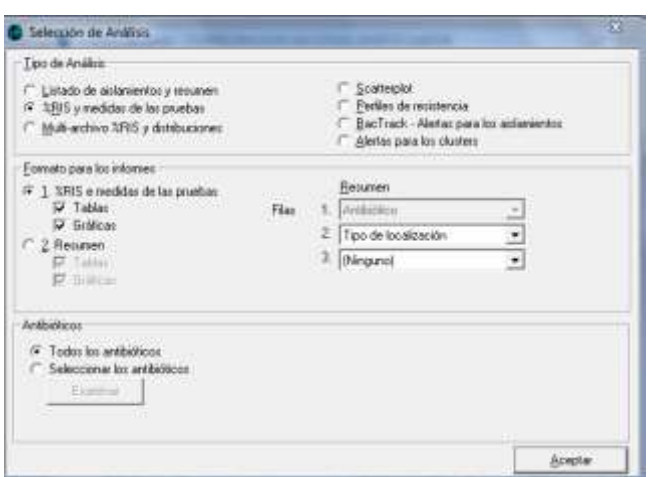

**Figuras Nº 13.** Selección de opciones.

**Paso 2.-** Luego elegir **microorganismos** para poder seleccionar *S. aureus.*

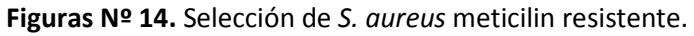

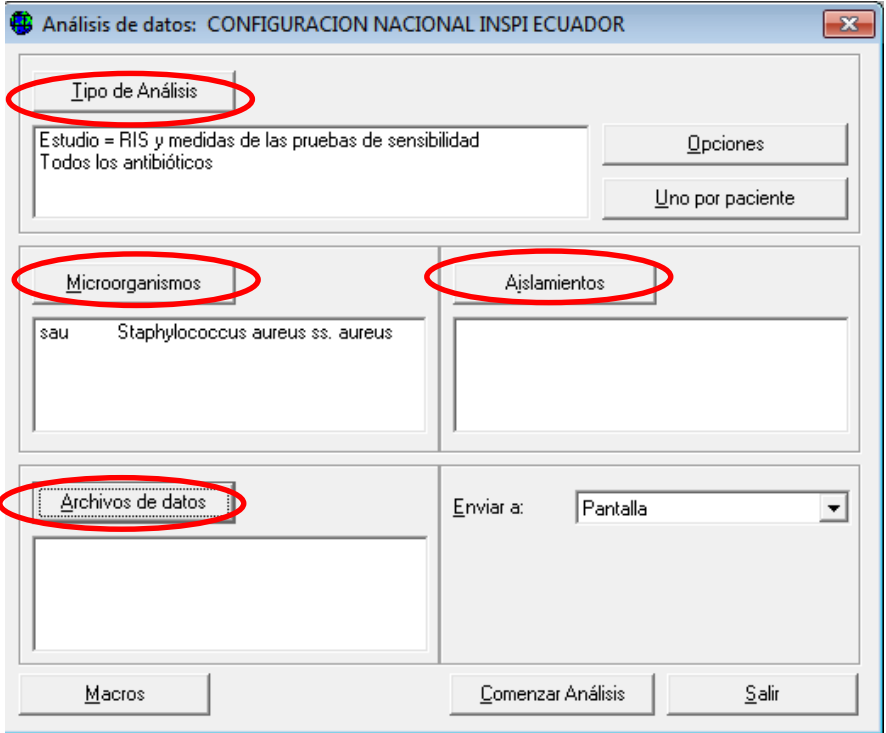

**Paso 3.-** Elegir el campo de **Aislamientos**, para luego escoger el antibiótico oxacilina por CMI en el caso de realizar el antibiograma de forma manual escoger cefoxitina en disco—elegir **definir criterios** y se desplegará una ventana emergente, hacer doble elección en **resistente ---aceptar.**

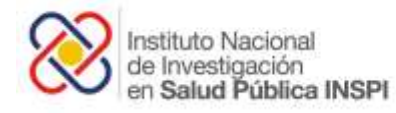

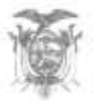

### **Figuras Nº 15.** Selección de S. aureus Meticilin resistente.

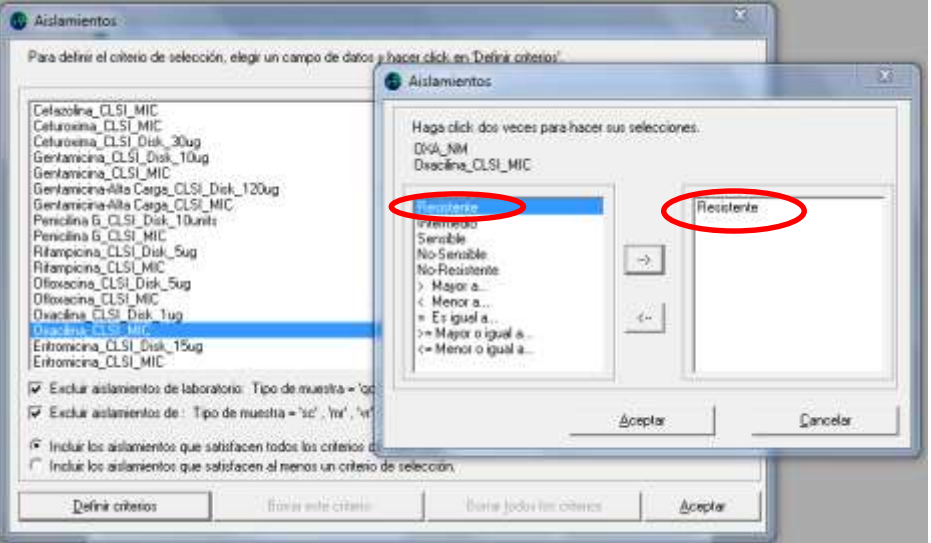

### **Figuras Nº 16.** Cuadro emergente para *S. aureus* meticilin resistente.

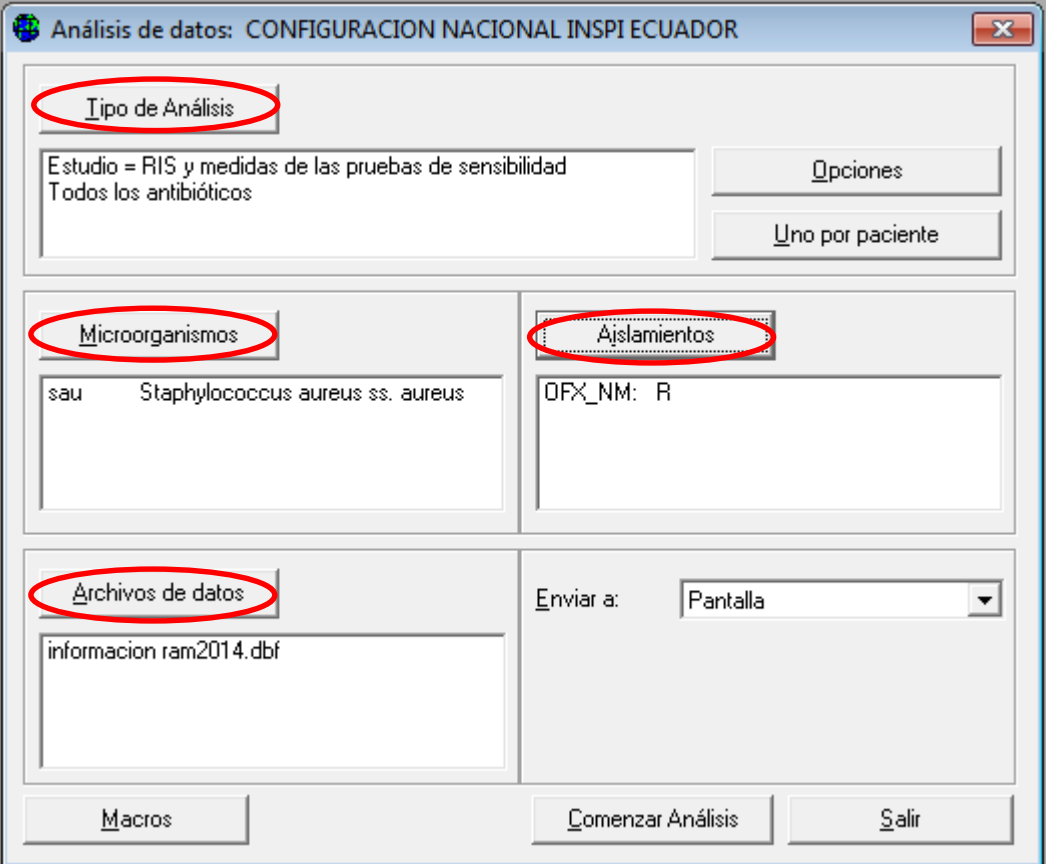

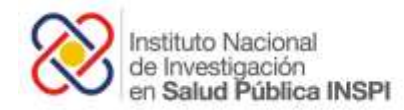

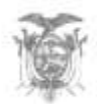

### **Figuras Nº 17.-** Tabla con el perfil de susceptibilidad de *S. aureus* meticilin resistente, utilizando MIC de oxacilina.

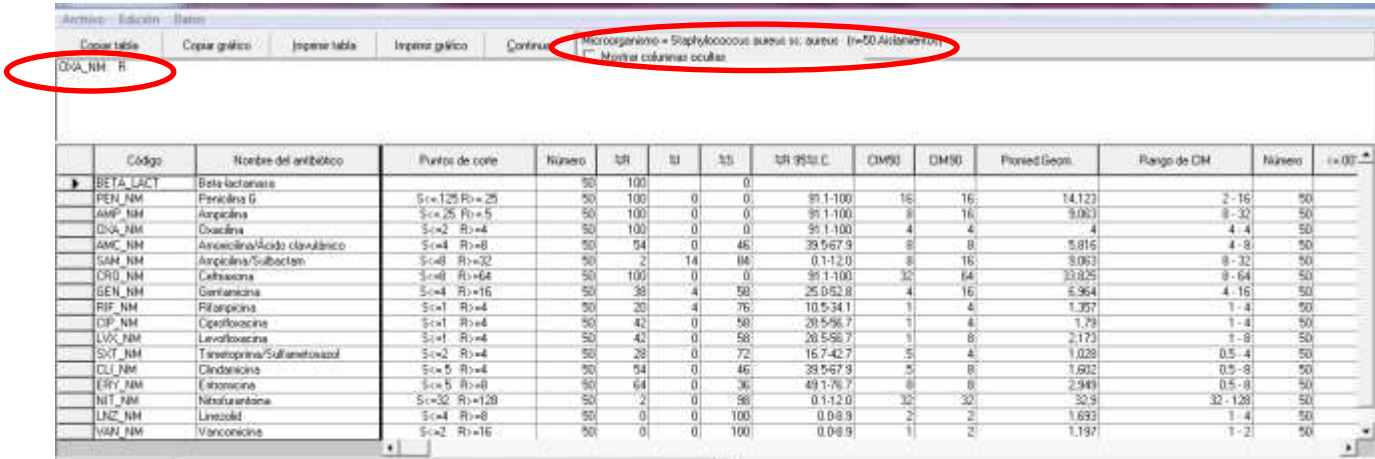

#### **Patógenos adicionales que se pueden analizar por separado:**

- **1.** *Enterocococus faecalis*
- *2. Enterocococus faecium* Resistentes o no a la vancomicina
- **3.** *Klebsiella pneumoniae* resistente a los carbapenémicos o cefalosporinas de tercera generación

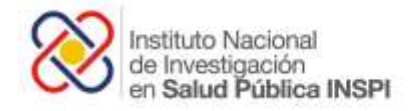

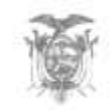

# <span id="page-18-0"></span>10.- Ejemplo de un análisis acumulado de la susceptibilidad antimicrobiana.

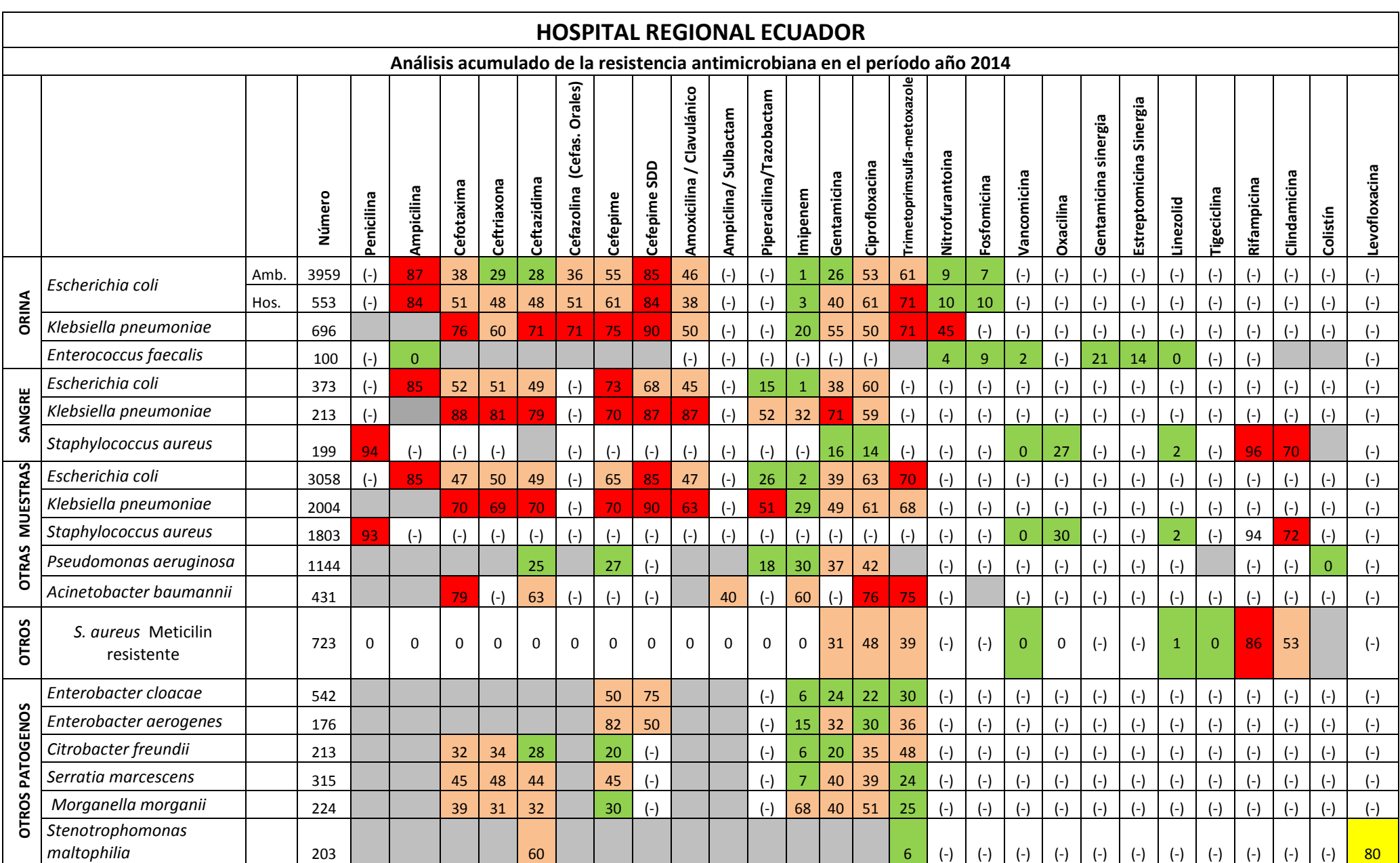

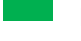

Resistente menos del 30%

Resistente entre el 30 - 70%

Resistente más del 70%

Gris para la resistencia natural.

**Antibiótico no recomendado en niños sin la revisión de un especialista.** 

(-) Falta de datos – No investigado para el microorganismo.

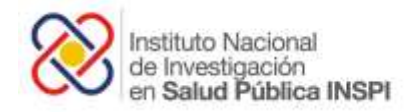

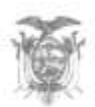

### <span id="page-19-0"></span>11. –Referencias.

1. - Dellit, TH., Owens C., et al. Infectious Diseases Society of America and the Society for Healthcare Epidemiology of America Guidelines for Developing an Institutional Program to Enhance Antimicrobial Stewardship. Clinical Infectious Diseases 2007; 44:159–77.

2. - Hindler J.F. Stelling J. Analysis and Presentation of Cumulative Antibiograms: A new Consensus Guideline from the Clinical and Laboratory Standards Institute. Clinical Infectious Diseases 2007; 44:867–73.

3. - Clinical and Laboratory Standards Institute (CLSI). Analysis and Presentation of Cumulative Antimicrobial Susceptibility Test Data; Approved Guideline. Fourth Edition. CLSI document M39-A4. CLSI, Wayne, Pennsylvania, USA, 2014.

4. - Mansilla, E. C., Moreno, R. C., Martínez, L. M., Montes, J. C., Blasco, A. C., & Díaz, J. C. R. Preparación de informes acumulados de sensibilidad a los antimicrobianos.

5. - Hindler, J. F., & Stelling, J. (2007). Analysis and presentation of cumulative Antibiograms: a new consensus guideline from the Clinical and Laboratory Standards Institute. Clinical infectious diseases, 44(6), 867-873.

6. - Australian Commission on Safety and Quality in Health Care, Specification for a Hospital Cumulative Antibiograms, 2013 Sydney ACSQHC. Acceso el 10/10/2015 de http://www.safetyandquality.gov.au/publications-resources/publications/.